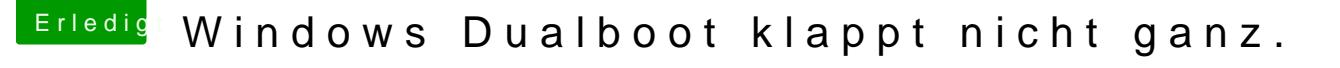

Beitrag von Ezak vom 8. Juni 2017, 08:49

Hast du Windows im UEFI Mode installiert?

Also ich habe einen Dualboot mit Ubuntu und OSX und hatte das gleiche Prol Ubuntu hat im meinem BIOS irgendwie einen eigenen Booteintrag bekom Stelle stand, habe dann die HDD wieder an die erste Stelle geschoben und s

Vielleicht ist das bei dir ja auch so?

Viele Grüße